اصول کامپیوتر ۱

مبانی کامپیوتر و برنامهسا*ز*ی

«جلسهی هفتم»

دانشکد هی علوم ریاضی - دانشگاه شهید بهشتی نیمسال اول ۹۰-۱۳۸۹ مدرس: سید علی کتانفروش

1

گردآ وری و تألیف: سید علی کتانفروش حق هر نوع استفاده متعلق به بیشت هر نوع استفاده متعلق به پدیدآ ورنده است.

اصول کامپیوتر ۱ / مبانی کامپیوتر و برنامهسازی 10/24/10 هسازی 10/24/10

02:51 PM

## یادآوری

- در جلسهی قبل با سادهترین نوع از الگوریت مها که آنرا الگوی «ورودی- محاسبه-نتیجه» مینامیدیم آشنا شدیم.
	- در الگوریتمهای «ورودی-محاسبه-نتیجه»، فلوچارت روالی خطی دارد و اصطلاحاً می گوئیم الگوریتم بدون انشعاب است.

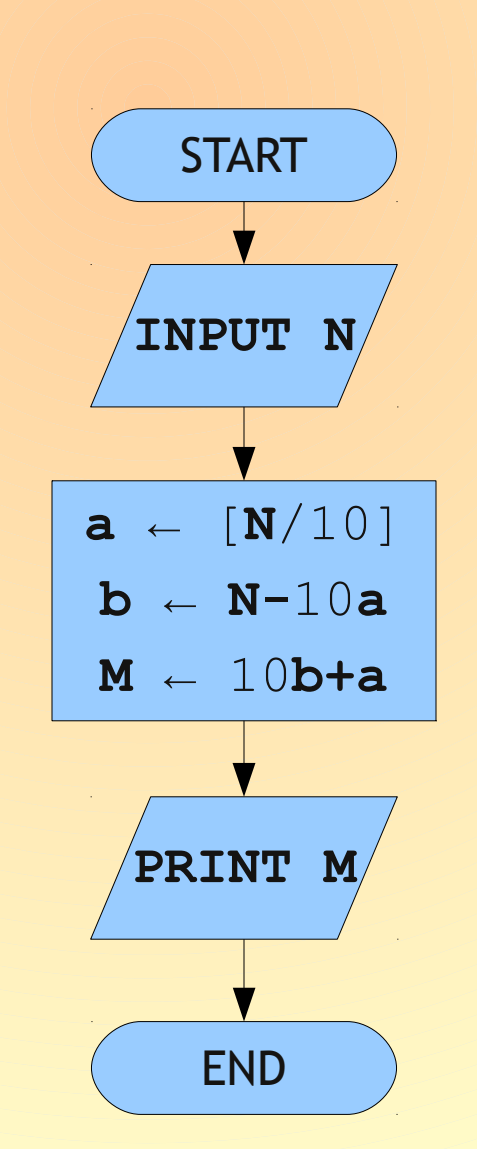

تصمی مگیری و انشعاب Decision and Branch

- الگوی «تصمی مگیری و انشعاب» مدل کارآمدتری برای پردازش داد هها و حل مسأله در قالب در یک الگوریتم واحد است.
- در الگوی «تصمی مگیری و انشعاب»، اجرای الگوریتم بسته به آنکه عبارتی شرطی، ارزش درست یا نادرست به خود بگیرد به دو مسیر منشعب میشود.

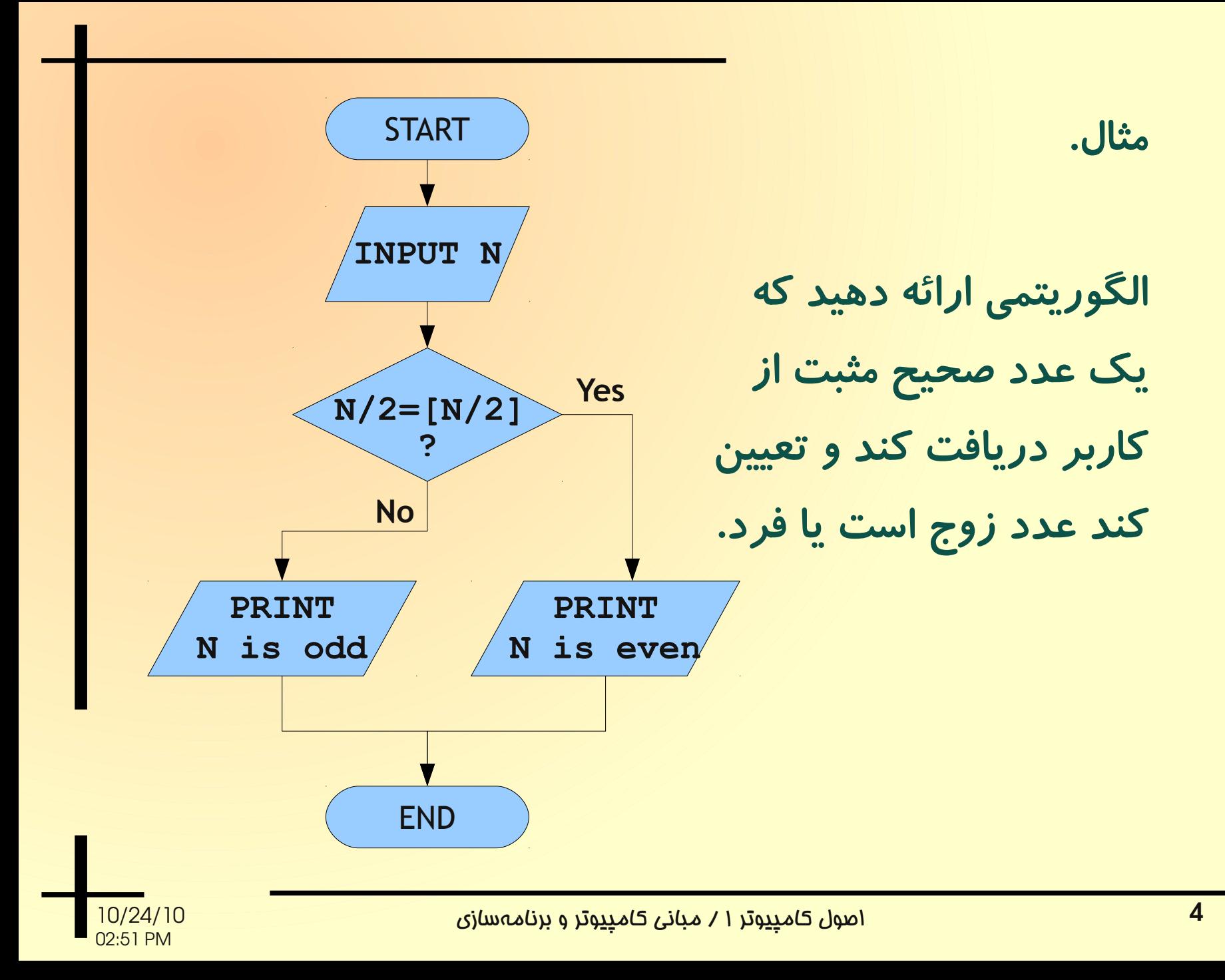

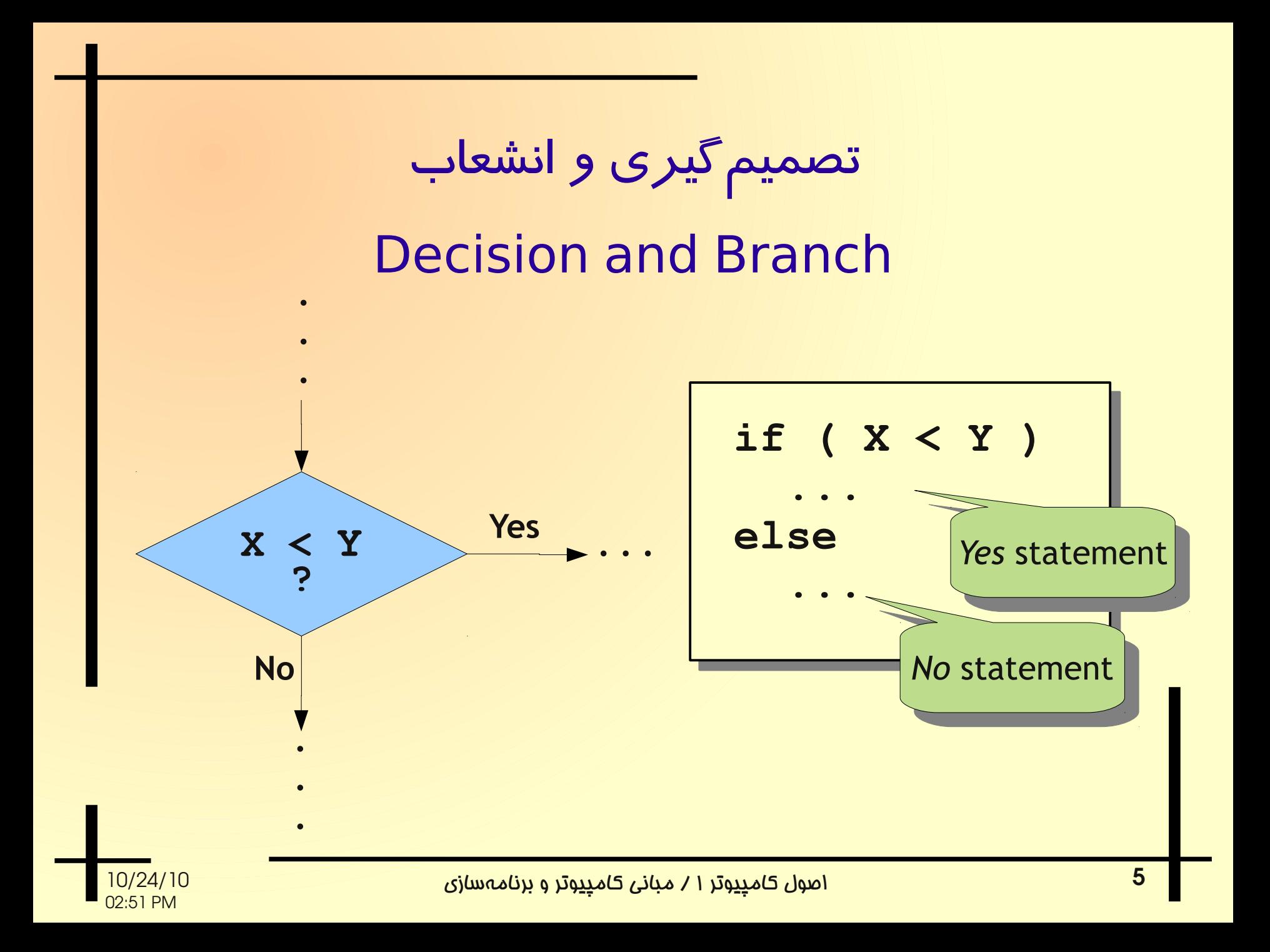

مثال. الگوریتمی ارائه دهید که یک عدد صحیح مثبت از کاربر دریافت کند و تعیین کند عدد زوج است یا فرد.

```
int main( int argc, char *argv[]){
   int N;
  cin >> N;
   if ( N%2 == 0 )
     cout << N << " is even." << endl;
   else
     cout << N << " is odd." << endl;
   return EXIT_SUCCESS;
}
```
مثال. الگوریتمی ارائه دهید که یک عدد صحیح مثبت از کاربر دریافت کند و تعیین کند عدد زوج است یا فرد.

```
int main( int argc, char *argv[]){
   int N;
  cin >> N;
   if ( N%2 == 0 )
     cout << N << " is even." << endl;
   else
     cout << N << " is odd." << endl;
   return EXIT_SUCCESS;
}
```
عملگرهای حساب

## Arithmetic operators

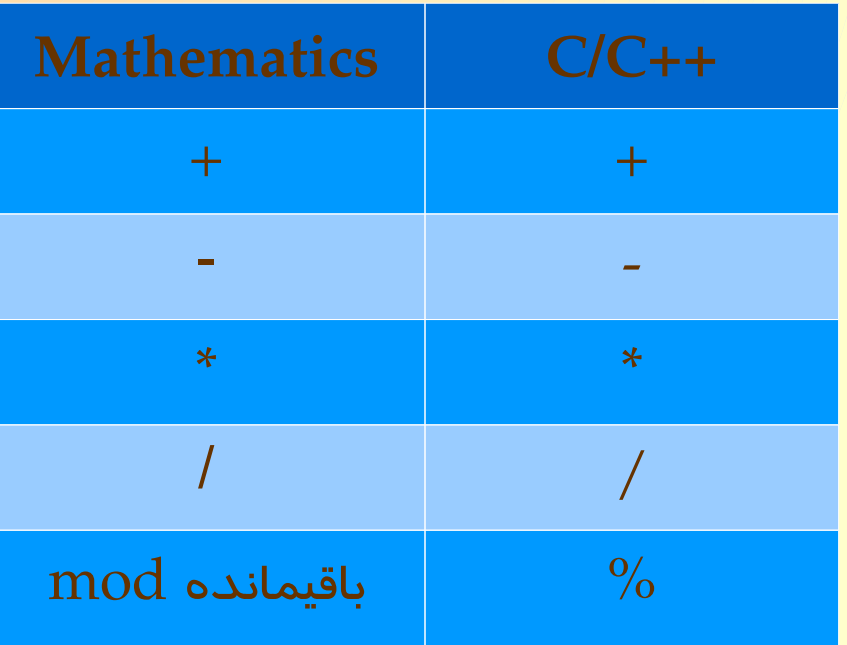

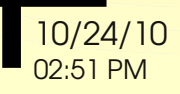

## عملگرهای مقایسه

## Comparative operators

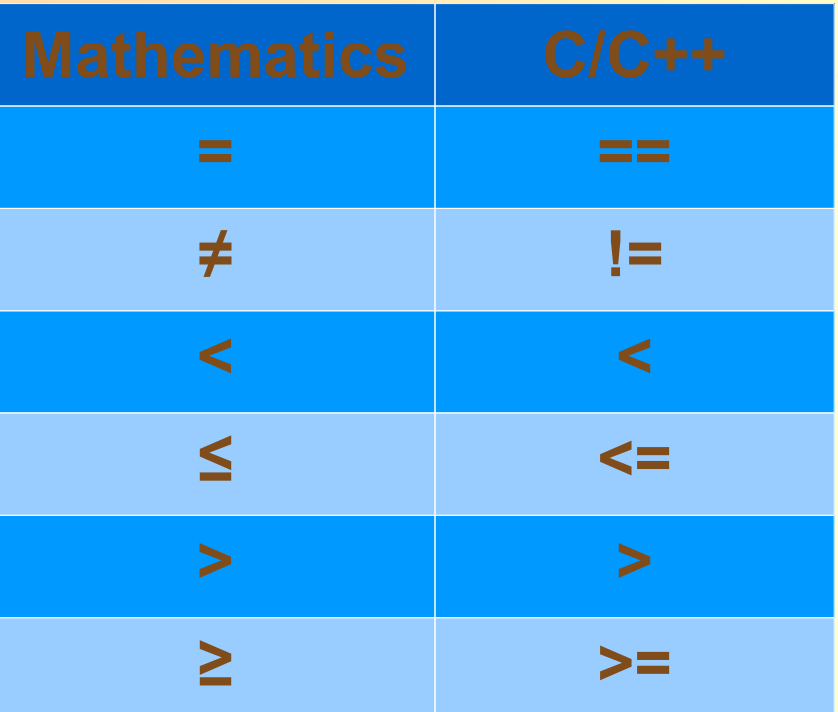

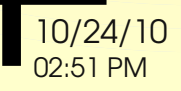

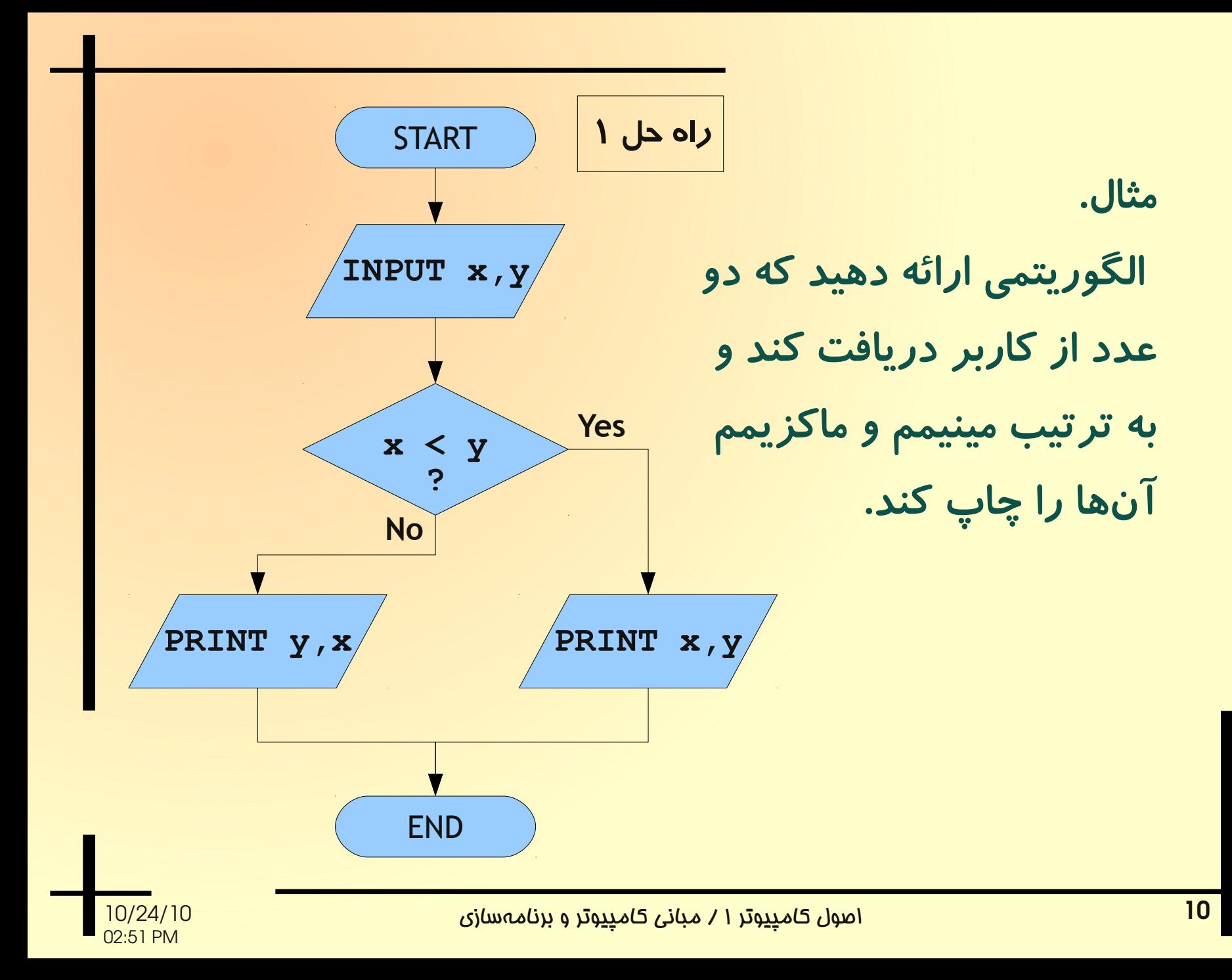

```
#include <iostream>
#include <cstdlib>
using namespace std;
int main( int argc, char *argv[]){
   int x,y;
   cout << "Please, enter two numbers:";
   cin >> x >> y;
   if ( x < y )
    cout << x << "," << y << endl;
   else
     cout << y << "," << x << endl;
   system("pause");
   return EXIT_SUCCESS;
}
                                      راه حل ۱
```
**#include <iostream> #include <cstdlib> using namespace std; int main( int argc, char \*argv[]){ int x,y; cout << "Please, enter two numbers:"; cin >> x >> y; if ( x < y ); cout << x << "," << y << endl; else; cout << y << "," << x << endl; system("pause"); return EXIT\_SUCCESS; } یادآوری.** if و else با دستوری که پس از آ نها م یآیند کامل م یشوند. بنابراین اگر بلفاصله پس از if یا else علمت ; بگذارید یعنی در برنامه گفت هاید هیچ عملی در پاسخ به if و یا else انجام نده**. یادآوری.** if و else با دستوری که پس از آ نها م یآیند کامل م یشوند. بنابراین اگر بلفاصله پس از if یا else علمت ; بگذارید یعنی در برنامه گفت هاید هیچ عملی در پاسخ به if و یا else انجام نده**.** Error! Error!

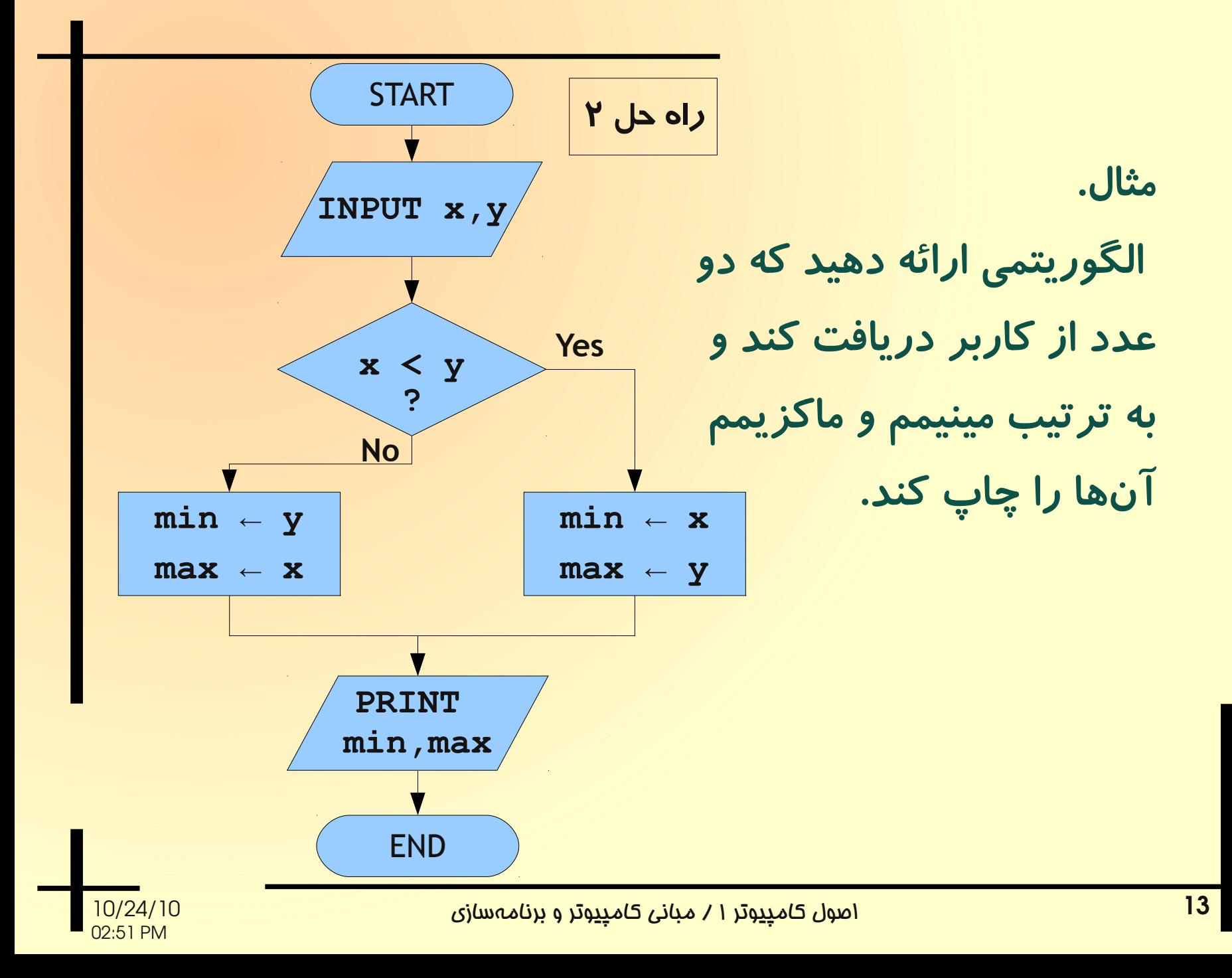

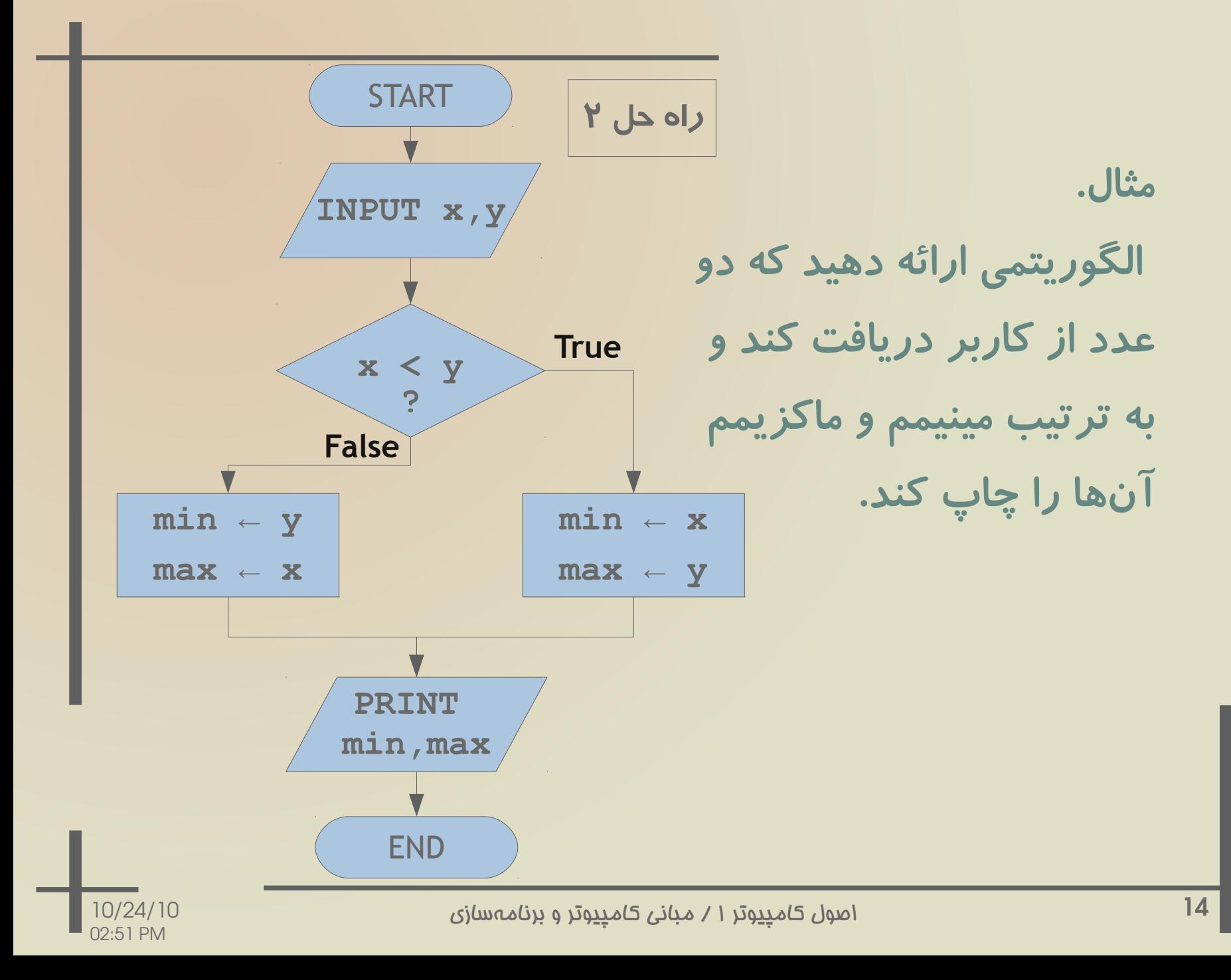

**int main( int argc, char \*argv[]){ int x,y; cout << "Please, enter two numbers:"; cin >> x >> y; int min,max; if ( x < y ){ min = x; max = y; } else { min = y; max = x; } cout << min << "," << max << endl; . . . . راه حل ۲** بیش از یک دستور در پاسخ if یا else باید داخل بلوک { و } قرار گیرد. بیش از یک دستور در پاسخ if یا else باید داخل بلوک { و } قرار گیرد.

<mark>۱ اصول کام<u>پی</u>وتر ۱ / مبانی کامپیوتر و برنامهسازی</mark>

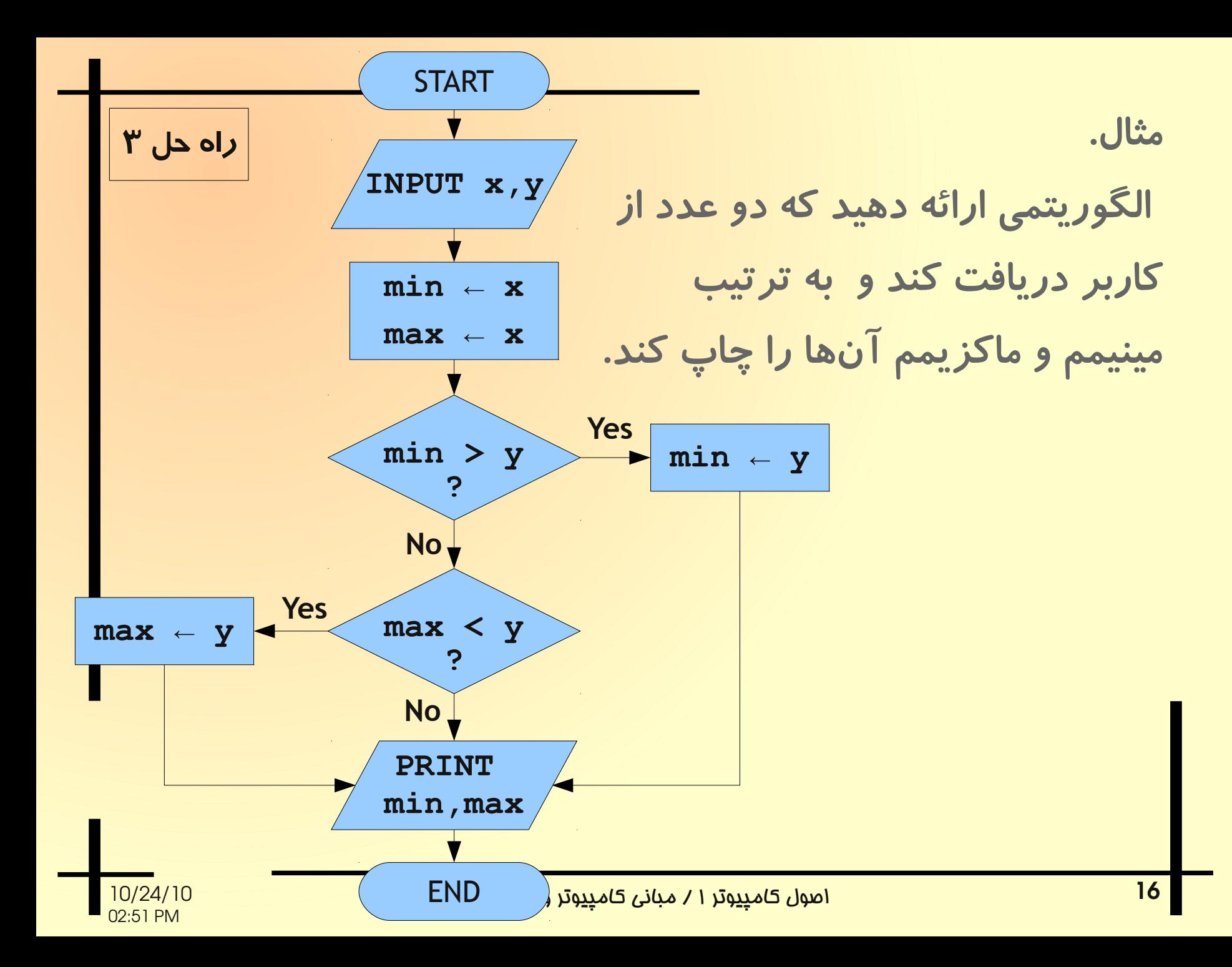

| int main ( int argc, char *argv[]) { | $\gamma$<br>int x, y; |
|--------------------------------------|-----------------------|
| int min,max;                         |                       |
| out << "Please, enter two numbers:"; |                       |
| cin >> x >> y;                       |                       |
| min = x;                             |                       |
| max = x;                             |                       |
| if (min > y )                        |                       |
| min = y;                             |                       |
| else {                               |                       |
| if (max < y )                        |                       |
| max = y;                             |                       |
| leve {                               |                       |
| out << min << "," " else             |                       |
| Out << min << " " "  :               |                       |
| 10/24/10                             |                       |
| 02.51 PM                             |                       |

اصول کام<u>پیو</u>تر ۱ / مبانی کام<u>پیو</u>تر و برنامهسازی

**int main( int argc, char \*argv[]){ int x,y; int min,max; cout << "Please, enter two numbers:"; cin >> x >> y; min = x; max = x; if ( min > y ) min = y; else if ( max < y ) max = y; cout << min << "," << max << endl; . . . . راه حل ۳** { و } را م یتوان ننوشت چون در نهایت یک دستور در جواب else آمده است. چون در نهایت یک دستور در جواب else آمده است.

 $\frac{10}{24}$ /10<br>02:51 PM

اصول کام<u>پیو</u>تر ۱ / مبانی کام<u>پیو</u>تر و برنامهسازی

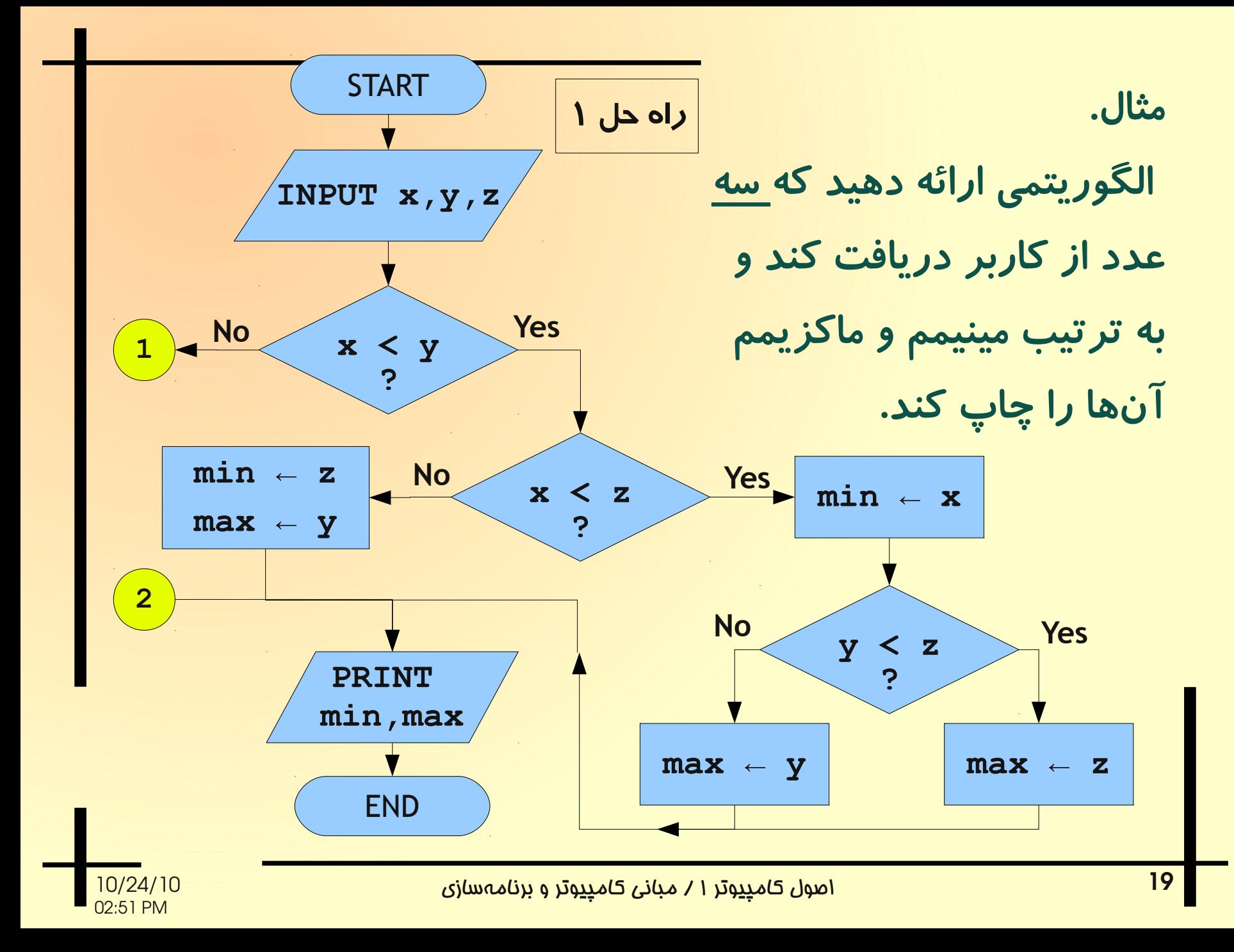

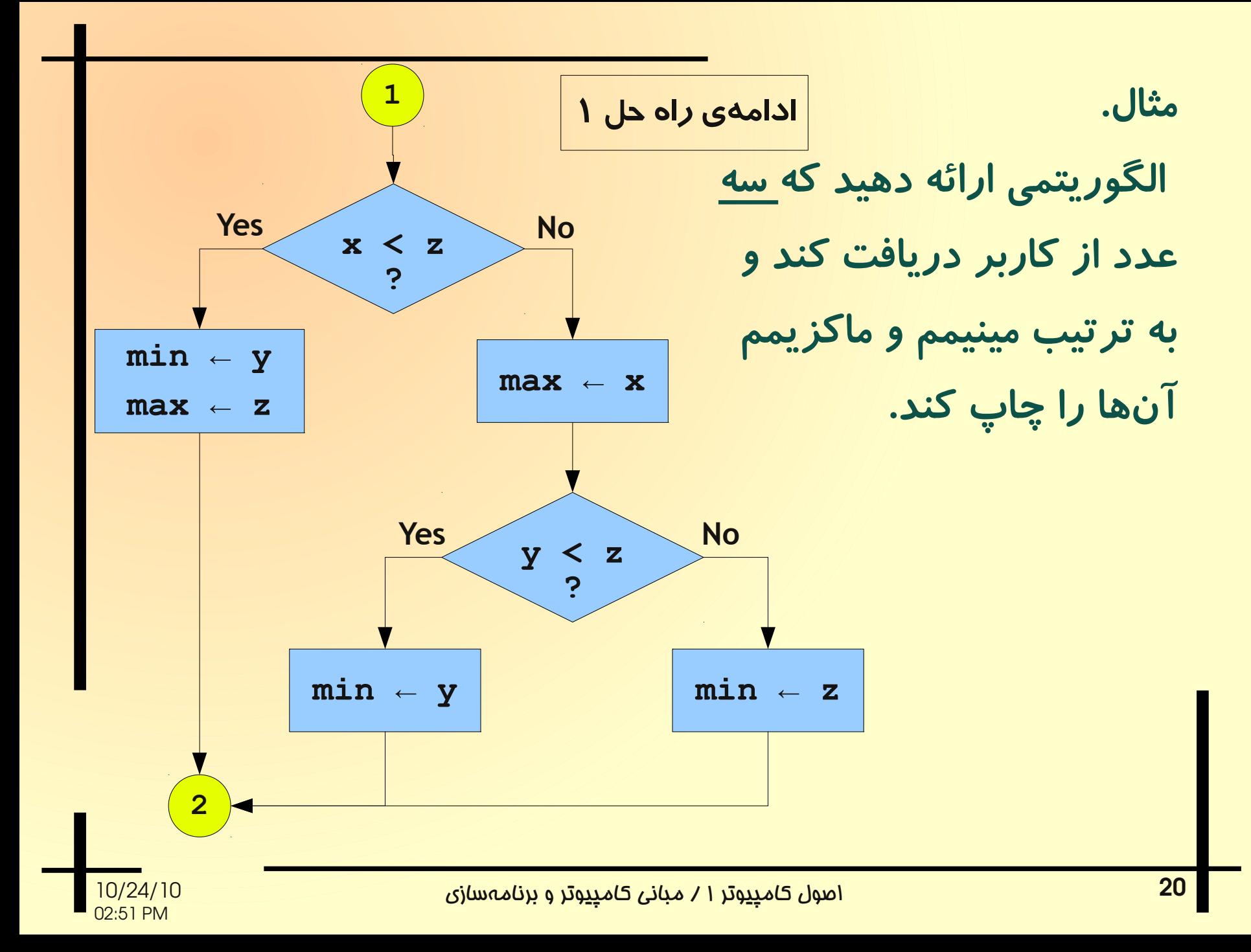

- راه حل فوق، درواقع تمام حالتهایی بررسی میکند که میتوان سه نقطه را بر روی خط حقیقی نامگذاری کرد به قسمی که نامگذار یهای متفاوتی برای ماکزیمم و مینیمم بدست آید.
	- این راه حل از نظر الگوریتمی روش جالبی نیست.

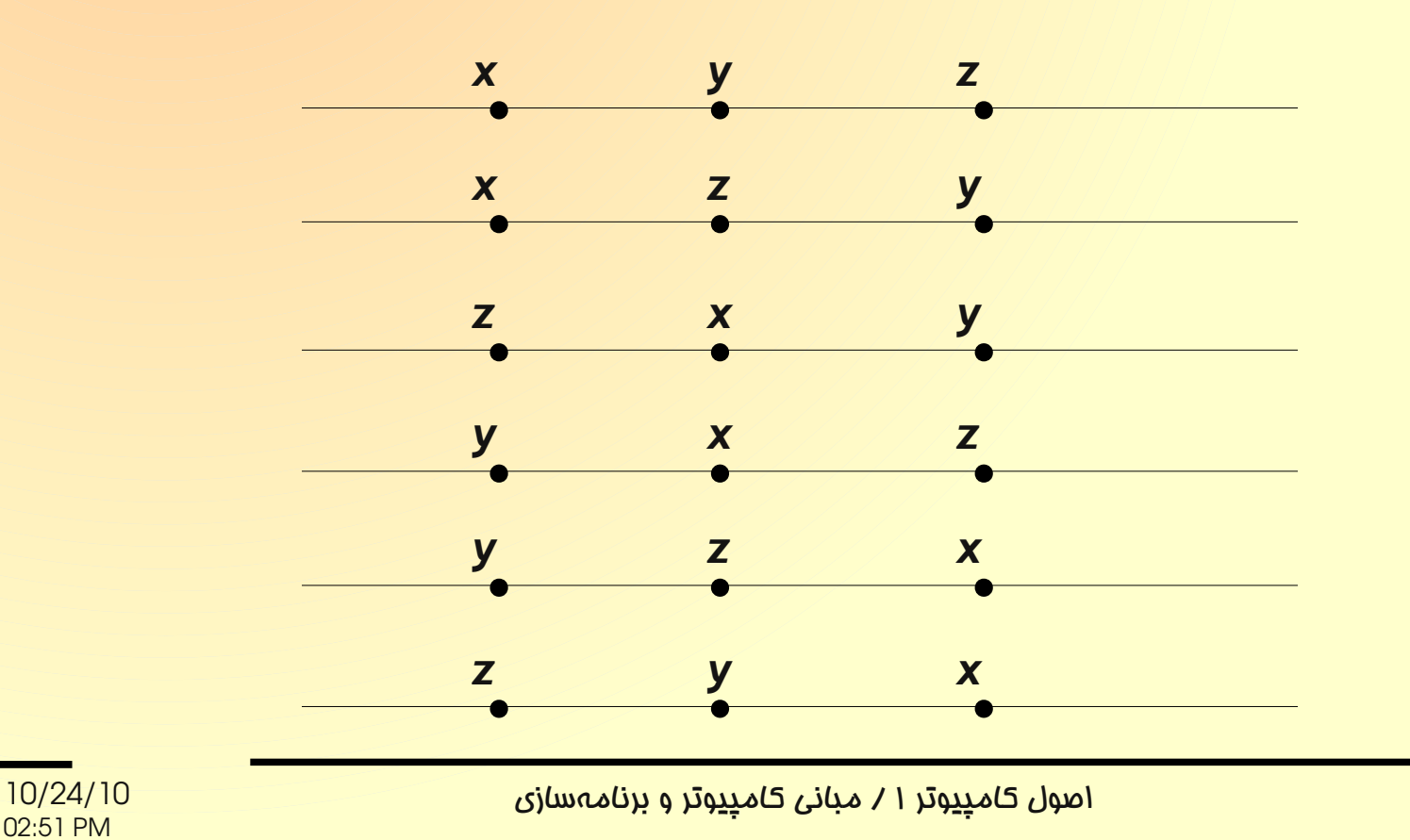

21

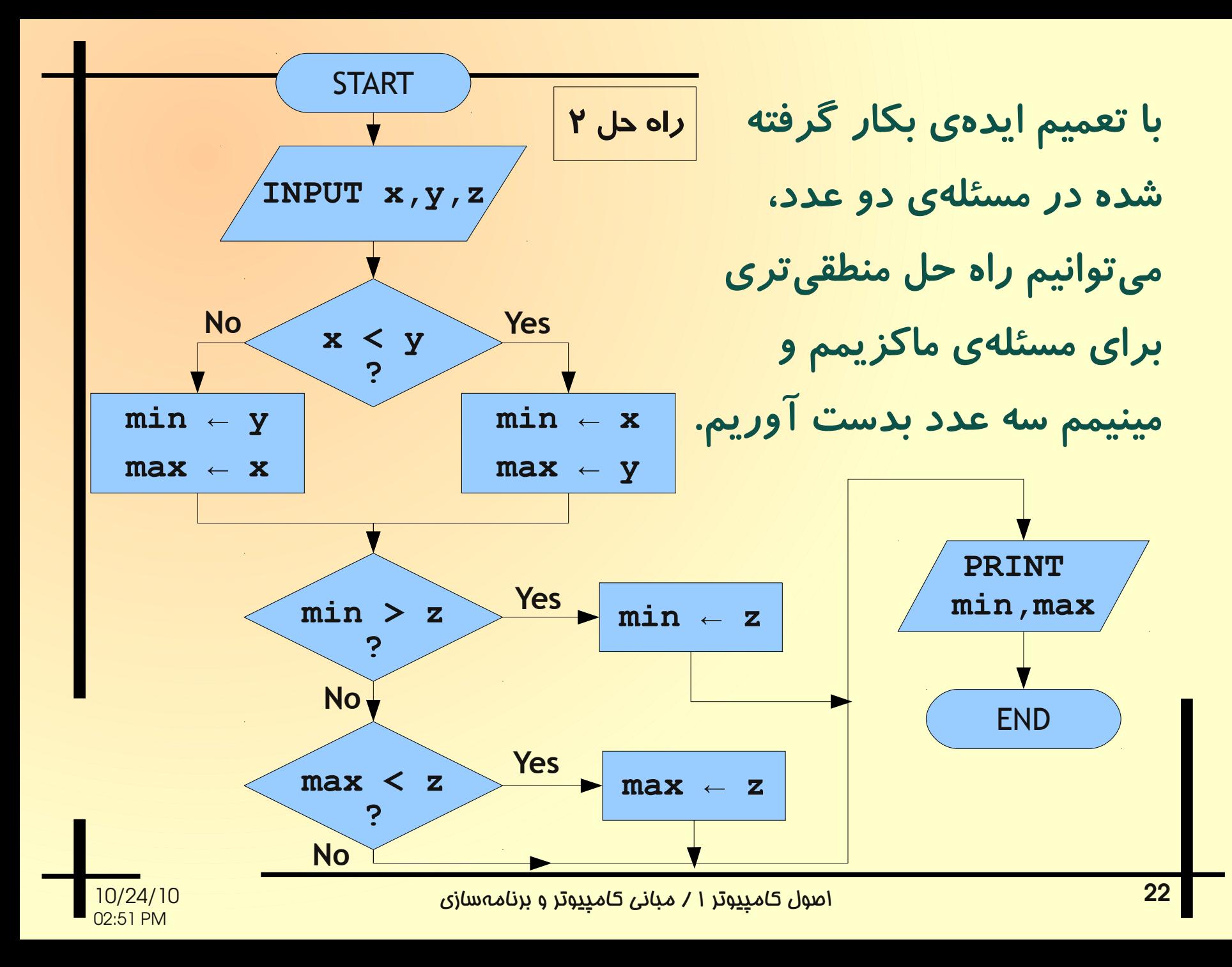

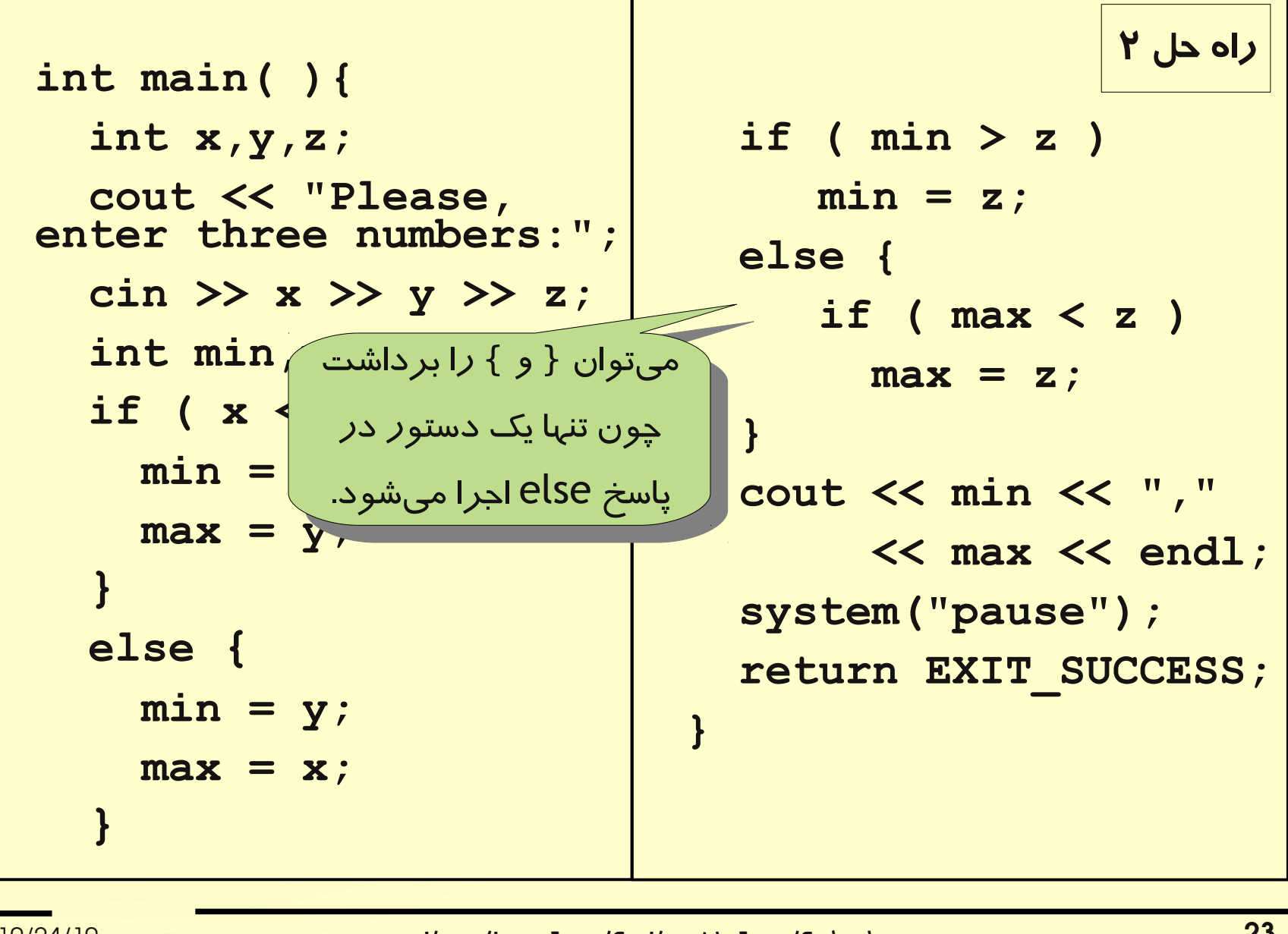

02:51 PM

```
int main( ){
   int x,y,z;
   cout << "Please, 
enter three numbers:";
   cin >> x >> y >> z;
   int min,max;
   if ( x < y ){
     min = x;
     max = y;
 }
   else {
     min = y;
     max = x;
 }
```
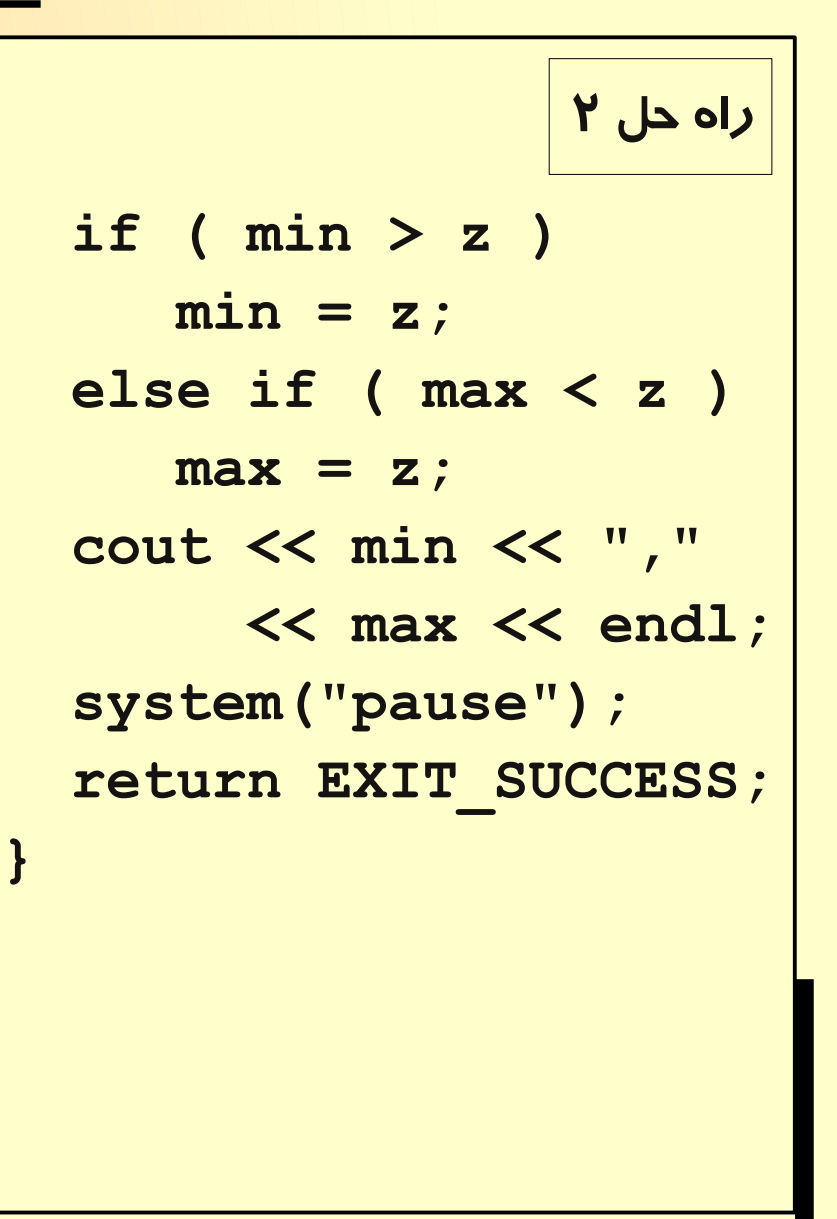